## **AdLock アクティベーションフロー 【 Android 】**

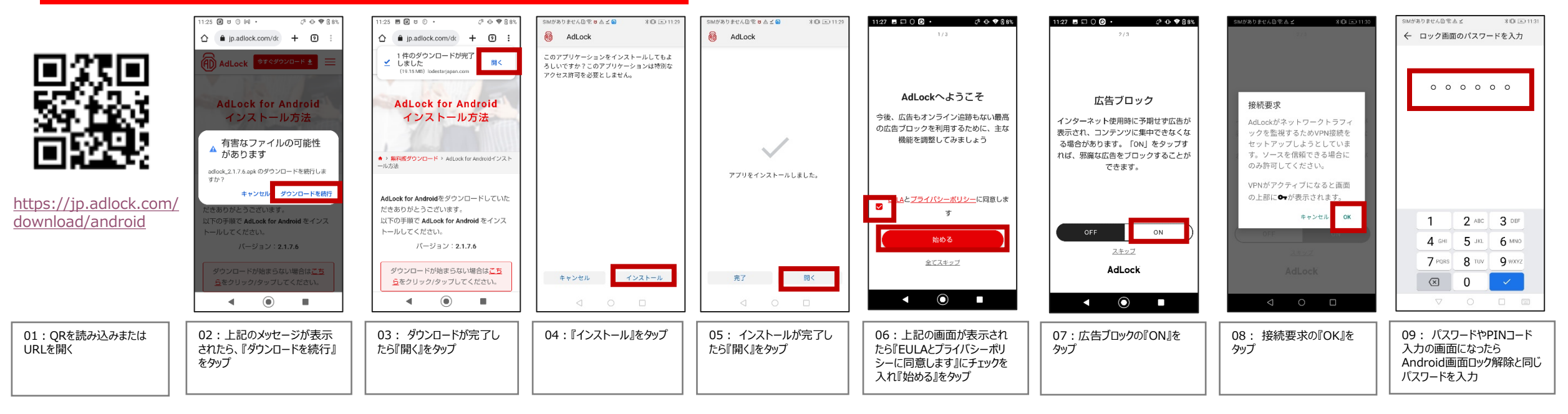

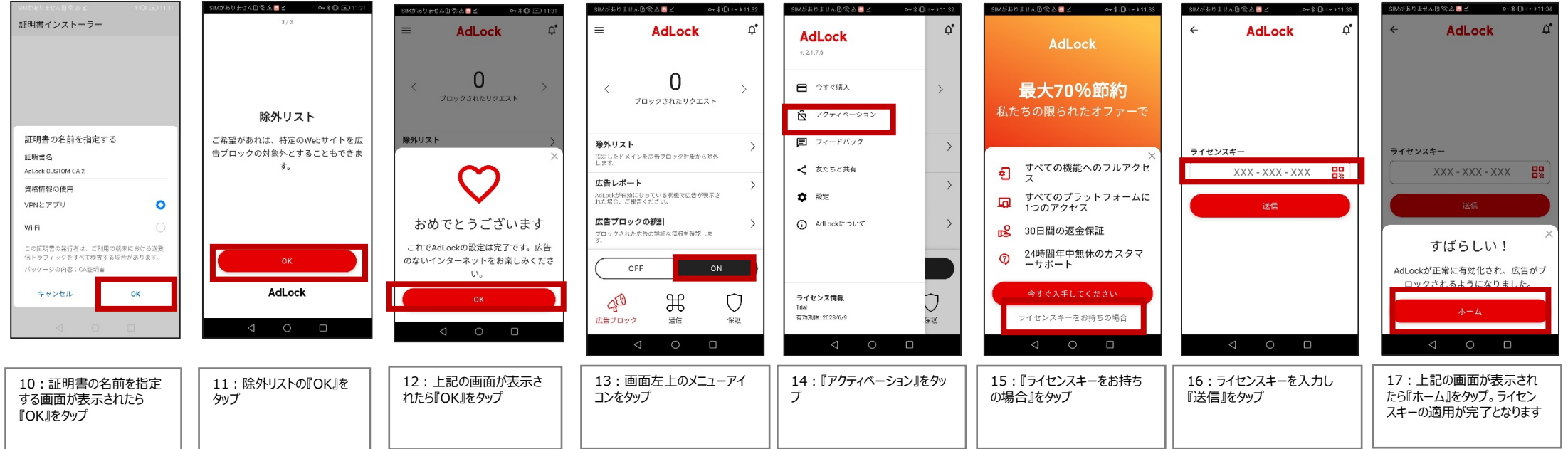